# **nag sinh (s10abc)**

## **1. Purpose**

**nag sinh (s10abc)** returns the value of the hyperbolic sine, sinh x.

#### **2. Specification**

```
#include <nag.h>
#include <nags.h>
```
double nag\_sinh(double x, NagError \*fail)

### **3. Description**

The function calculates an approximate value for the hyperbolic sine of its argument,  $\sinh x$ .

For  $|x| \leq 1$  the function is based on a Chebyshev expansion.

For  $1 < |x| \le E_1$ , (where  $E_1$  is a machine-dependent constant),  $\sinh x = \frac{1}{2}(e^x - e^{-x})$ .

For  $|x| > E_1$ , the function fails owing to the danger of setting overflow in calculating  $e^x$ . The result returned for such calls is  $\sinh(\text{sign }xE_1)$ , i.e., it returns the result for the nearest valid argument.

# **4. Parameters**

**x**

Input: the argument  $x$  of the function.

**fail**

The NAG error parameter, see the Essential Introduction to the NAG C Library.

# **5. Error Indications and Warnings**

# **NE REAL ARG GT**

On entry,  $|\mathbf{x}|$  must not be greater than  $\langle value \rangle$ :  $\mathbf{x} = \langle value \rangle$ . The function has been called with an argument too large in absolute magnitude. There is a danger of setting overflow. The result is the value of sinh at the closest argument for which a valid call could be made. (See Section 3 and the Users' Note for your implementation).

# **6. Further Comments**

#### **6.1. Accuracy**

If  $\delta$  and  $\epsilon$  are the relative errors in the argument and result, respectively, then in principle

 $|\epsilon| \simeq |x \coth x \delta|.$ 

That is, the relative error in the argument, x, is amplified by a factor, approximately  $x \coth x$ . The equality should hold if  $\delta$  is greater than the **machine precision** ( $\delta$  is a result of data errors etc.), but if  $\delta$  is simply a result of round-off in the machine representation of x, then it is possible that an extra figure may be lost in internal calculation round-off.

It should be noted that for  $|x| \geq 2$ 

 $\epsilon \sim x\delta = \Delta$ 

where  $\Delta$  is the absolute error in the argument.

#### **6.2. References**

Abramowitz M and Stegun I A (1968) Handbook of Mathematical Functions Dover Publications, New York ch 4.5 p 83.

# **7. See Also**

None.

# **8. Example**

The following program reads values of the argument  $x$  from a file, evaluates the function at each value of  $x$  and prints the results.

# **8.1. Program Text**

```
/* nag_sinh(s10abc) Example Program
 *
 * Copyright 1990 Numerical Algorithms Group.
 *
 * Mark 2 revised, 1992.
 */
#include <nag.h>
#include <stdio.h>
#include <nag_stdlib.h>
#include <nags.h>
main()
{
  double x, y;
  /* Skipheading in data file */
  Vscanf("%*[^\n]");
  Vprintf("s10abc Example Program Results\n");<br>Vprintf("x"y\n");
  Vprintf(" x y\n\ln");
  while (scanf("%lf", &x) != EOF)
    {
      y = s10abc(x, NAGERR_DEFAULT);
      Vprintf("%12.3e%12.3e\n", x, y);
    }
  exit(EXIT_SUCCESS);
}
```
# **8.2. Program Data**

s10abc Example Program Data  $-10.0$  $-0.5$ 0.0 0.5 25.0

## **8.3. Program Results**

s10abc Example Program Results

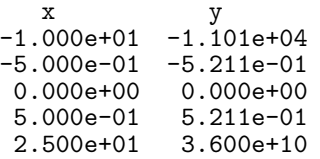